## **Esempio di macchina di Turing**

## **1 Descrizione**

Si consideri la macchina di Turing

$$
M = \langle \{q_0, q_1, q_2, q_3, q_4\}, \{0, 1\}, \{0, 1, X, Y, B\}, \delta, q_0, B, \{q_4\} \rangle
$$

il cui "programma" è:

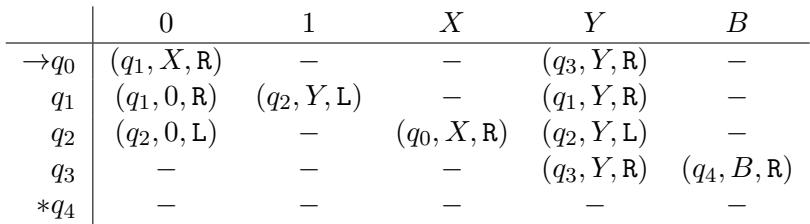

Questa macchina riconosce il linguaggio  $L(M) = \{0^n1^n \mid n \geq 1\}$ <sup>1</sup>. Intuitivamente, essa riconosce una stringa  $0^n1^n \in L(M)$  abbinando ciascuno 0 nella prima parte con un 1 nella seconda parte, e controllando:

- che tutti gli 0 siano situati prima di tutti gli 1;
- che alla fine non rimangano 0 o 1 non abbinati, "di troppo".

Gli 0 già abbinati vengono sostituiti con il simbolo *X*, e gli 1 abbinati vengono sostituiti con *Y* , in modo da non considerarli di nuovo, e la stringa in input è accettata se alla fine della computazione rimangono solo simboli *X* e *Y* .

Più nel dettaglio, la computazione avviene in questo modo:

<span id="page-0-0"></span>1. All'inizio, lo stato è *q*<sup>0</sup> e la testina è sul primo simbolo della stringa in input *w*. Se questo simbolo è 1 (o se è B, il che avviene quando  $w = \epsilon$ ), allora w non appartiene sicuramente a  $L(M)$ , e la computazione si blocca. Altrimenti, se il primo simbolo è 0, la macchina deve provare ad abbinarlo con un 1, quindi lo sostituisce con *X*, si sposta a destra, e passa allo stato *q*1:

$$
\delta(q_0, 0) = (q_1, X, \mathbf{R})
$$

<sup>1</sup>Questo è un linguaggio context-free, dunque per riconoscerlo sarebbe sufficiente un PDA, ma lo scopo di questo esempio è solo illustrare il funzionamento delle MdT, e farlo su un linguaggio non context-free sarebbe più complicato del necessario.

2. Nello stato *q*1, la testina si sposta ripetutamente a destra, lasciando inalterati gli 0 rimanenti ed eventuali *Y* (che corrispondono a 1 già abbinati nelle iterazioni precedenti),

$$
\delta(q_1, 0) = (q_1, 0, R) \qquad \delta(q_1, Y) = (q_1, Y, R)
$$

fino a trovare un 1 da abbinare con lo 0 di prima. Se questo viene trovato prima della fine della stringa, cioè prima di incontrare un simbolo blank, la macchina lo sostituisce con una *Y* , passa allo stato *q*<sup>2</sup> e inizia a ritornare verso sinistra,

$$
\delta(q_1, 1) = (q_2, Y, L)
$$

altrimenti la computazione si blocca senza accettare, perché *w* ha più 0 che 1.

3. In *q*2, la testina si sposta verso a sinistra fino ad arrivare alla posizione dove prima c'era lo 0 appena abbinato, che adesso è una *X*,

$$
\delta(q_2, 0) = (q_2, 0, L) \qquad \delta(q_2, Y) = (q_2, Y, L)
$$

e poi si sposta sulla cella immediatamente a destra, passando allo stato *q*0:

$$
\delta(q_2, X) = (q_2, X, \mathbf{R})
$$

4. A questo punto, se ci sono ancora 0 da abbinare, la testina è posizionata sullo 0 più a sinistra: l'abbinamento procede da sinistra a destra, quindi la stringa inizia attualmente con una sequenza di *X*, seguita da una sequenza di 0, e il passo precedente ha lasciato la testina sul primo 0 a destra dell'ultima *X*. In tal caso, la macchina deve abbinare questo zero, perciò lo sostituisce con una *X*, si sposta a destra, e passa allo stato *q*<sup>1</sup> (la stessa mossa eseguita sul primo simbolo, al punto 1),

$$
\delta(q_0, 0, R) = (q_1, X, R)
$$

dopodiché il processo si ripete dal punto 2.

[S](#page-0-0)e invece tutti gli 0 situati prima degli 1 sono già stati abbinati, il simbolo a destra dell'ultima *X* (attualmente sotto la testina) è una *Y* (corrispondente al primo 1 abbinato), e rimane solo da verificare

- che anche tutti gli 1 siano stati abbinati,
- che non ci siano 0 situati a destra di qualche 1,

ovvero, complessivamente, che tutti i simboli nella parte restante del contenuto significativo del nastro siano *Y* . A tale scopo, la macchina si sposta a destra (lasciando inalterato il primo simbolo *Y* ) e passa allo stato *q*3:

$$
\delta(q_0, Y) = (q_3, Y, R)
$$

5. Nello stato *q*3, la testina si sposta verso destra fintanto che incontra simboli *Y* :

$$
\delta(q_3, Y) = (q_3, Y, R)
$$

Poi:

- se la macchina incontra un simbolo 1 non abbinato, o un simbolo 0 (che non sta nella parte iniziale della stringa, e quindi non è stato abbinato), la computazione si arresta senza accettare la stringa;
- se invece incontra un simbolo *B*, significa che ha raggiunto la fine del contenuto significativo senza trovare "problemi", quindi passa allo stato finale *q*<sup>4</sup> per accettare la stringa e arrestarsi:

$$
\delta(q_3, B) = (q_4, B, R)
$$

(in questa mossa, il simbolo scritto e la direzione di movimento sono irrilevanti, perché tanto non ci sono passi di computazione successivi).

## **2 Esempi di computazione**

Sulla stringa 0011 ∈  $L(M)$ , la macchina *M* esegue la seguente computazione accettante:

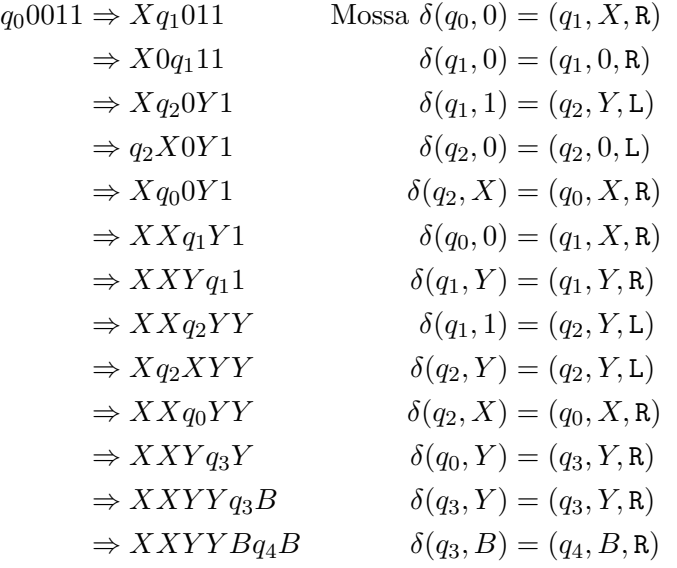

Invece, sulla stringa  $0010 \notin L(M)$ , la macchina *M* esegue la seguente computazione *non* accettante:

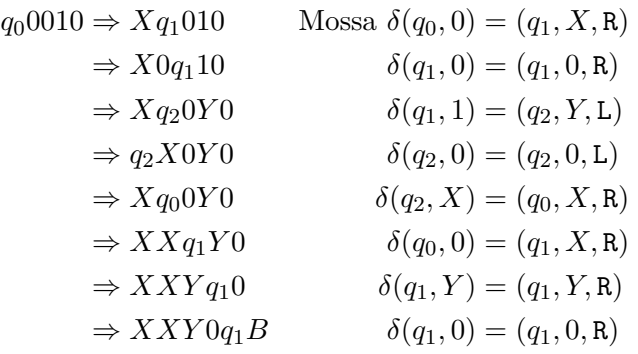

*δ*(*q*1*, B*) è indefinita, quindi la computazione si blocca e la stringa 0010 non viene accettata.

Anche la stringa  $\epsilon \notin L(M)$  non viene accettata: la configurazione iniziale per tale input è *q*0*B*, e *δ*(*q*0*, B*) è indefinita, perciò la computazione si blocca immediatamente.